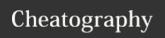

## Git Cheat Sheet

by gracee via cheatography.com/80885/cs/19446/

| Create          |                                         |
|-----------------|-----------------------------------------|
| git clone       | Clone an existing repository            |
| git init        | Clone a local repository                |
| git add         | Add files to staging                    |
| git commit      | Commit staged changes to the repository |
| git commitamend | Reword the last commit message          |
| git mv          | Move or rename a file                   |
| git rm          | Unstage files                           |

| Branches                                                           |                                                   |
|--------------------------------------------------------------------|---------------------------------------------------|
| git branch                                                         | Lists all branches                                |
| git checkout <branch></branch>                                     | Switches to a new branch                          |
| git checkout -b <brack></brack>                                    | Creates the new branch while also switching to it |
| git branch -d <branch< td=""><td>Deletes the branch</td></branch<> | Deletes the branch                                |
| git merge <branch></branch>                                        | Merges current branch into <branch></branch>      |

| Update                                  |                                         |
|-----------------------------------------|-----------------------------------------|
| git remote -v                           | List remotes                            |
| git remote add <path></path>            | Adds a new remote                       |
| git fetch                               | Get the latest changes from origin      |
| git pull                                | Get the latest changes and merge        |
| git push                                | Publish local changes to the repository |
| git push <remote> :<br/>ch&gt;</remote> | Deletes remote branch                   |
| git resethard HEAD                      | Undo local commits                      |

| git rebase and cherry pick           |                                                                            |  |
|--------------------------------------|----------------------------------------------------------------------------|--|
| git rebase <brack></brack>           | Takes the current branch's commits and applies them on top of another base |  |
| git rebase -i                        | Changing commits in ways such as editing, deleting or squashing            |  |
| git rebase<br>continue               | Staging files changes during interactive rebase                            |  |
| git rebase<br>abort                  | Terminates the process                                                     |  |
| git cherry-pick<br><commit></commit> | Choose commits from one branch and apply it onto another                   |  |

| git bisect                                 |                                                  |
|--------------------------------------------|--------------------------------------------------|
| git bisect start                           | Begins the bisect process                        |
| git bisect good/bad <ta-<br>g&gt;</ta-<br> | Marks <tag> as a broken or working version</tag> |
| git bisect good/bad                        | Marks the commit as good or bad                  |
| git bisect reset                           | Ends the bisect process                          |
| 911 010001 10001                           | Ends the blocot process                          |

| git log                                      |                                                                                                    |
|----------------------------------------------|----------------------------------------------------------------------------------------------------|
| git reflog                                   | Displays an ordered list of the commits that HEAD has pointed to                                                                |
| git log<-<br>limit>                          | Limit the number of commits displayed                                                                                           |
| git log<br>oneline                           | Limit each commit to a single line                                                                                              |
| git log<br>stat                              | Shows the file(s) that have been modified, the number of lines that have been added or removed and also displays a summary line |
| git log<br>grep=" <p-<br>attern&gt;"</p-<br> | Search for a specific word/phrase in a list of commits                                                                          |
| git log<br>author="-<br><author>"</author>   | Display all commits by an author                                                                                                |
| git log<br><file></file>                     | Only show commits in a certain file                                                                                             |
| git log<br>merges                            | Display a log with only merge commits                                                                                           |
| git<br>shortlog                              | Group commits by their authors                                                                                                  |
| git diff                                     | View the difference between two commits                                                                                         |

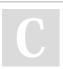

By **gracee** cheatography.com/gracee/

Published 23rd April, 2019. Last updated 23rd April, 2019. Page 1 of 1. Sponsored by **CrosswordCheats.com**Learn to solve cryptic crosswords!
http://crosswordcheats.com